## ТАСДИҚЛАЙМАН

<u>ssi lilax</u>рихон туман мактабгача<br><sup>МАЛ</sup> Тавлим булими мудири УМ.Мамажонова CALLA 2022 йил

Шахрихон туман мактабгача таълим були Марашли 10-МТТнинг иситиш

## ТЕХНИК ТОПШИРИҚ

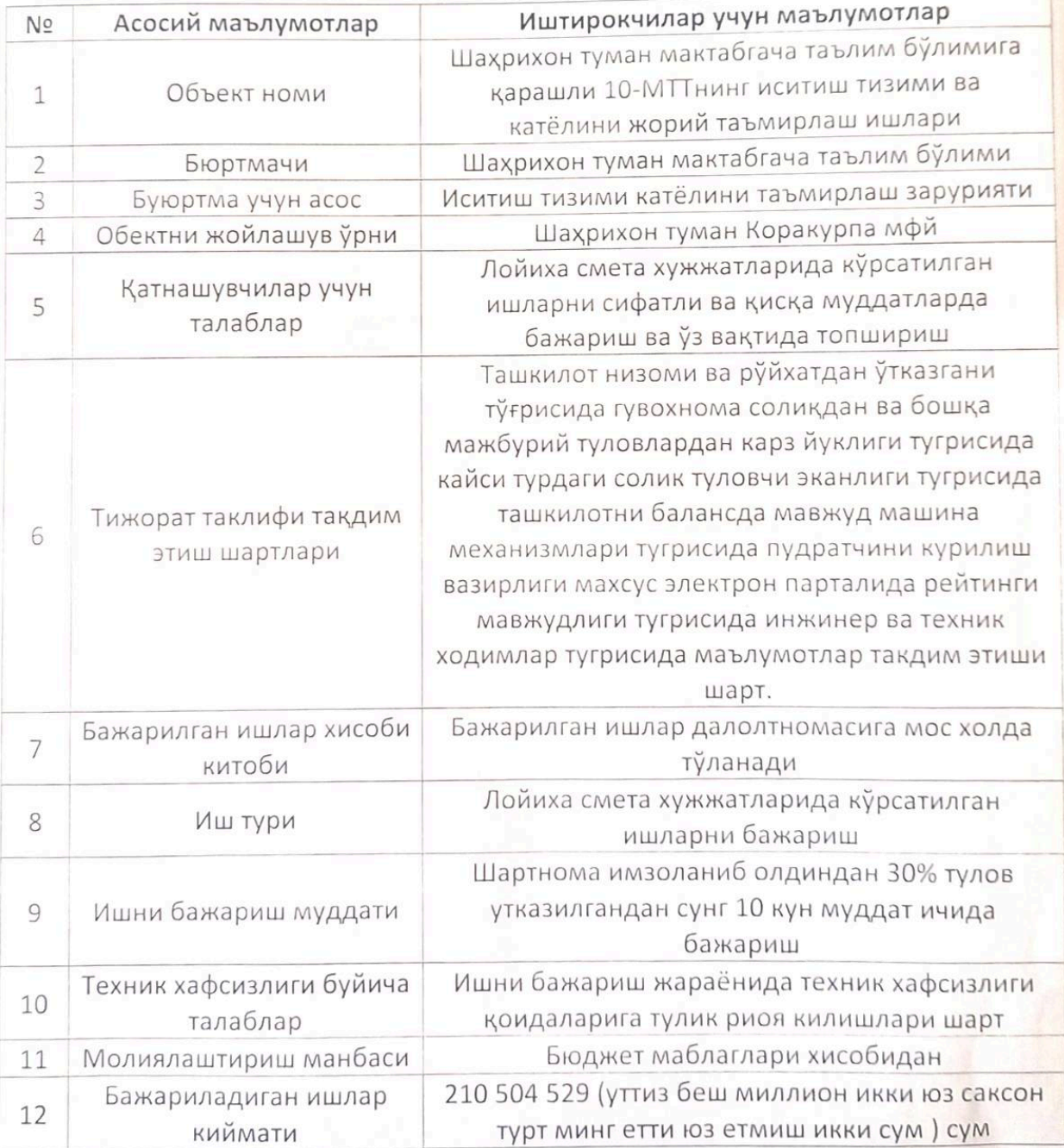